## **Information Writing Checklist**

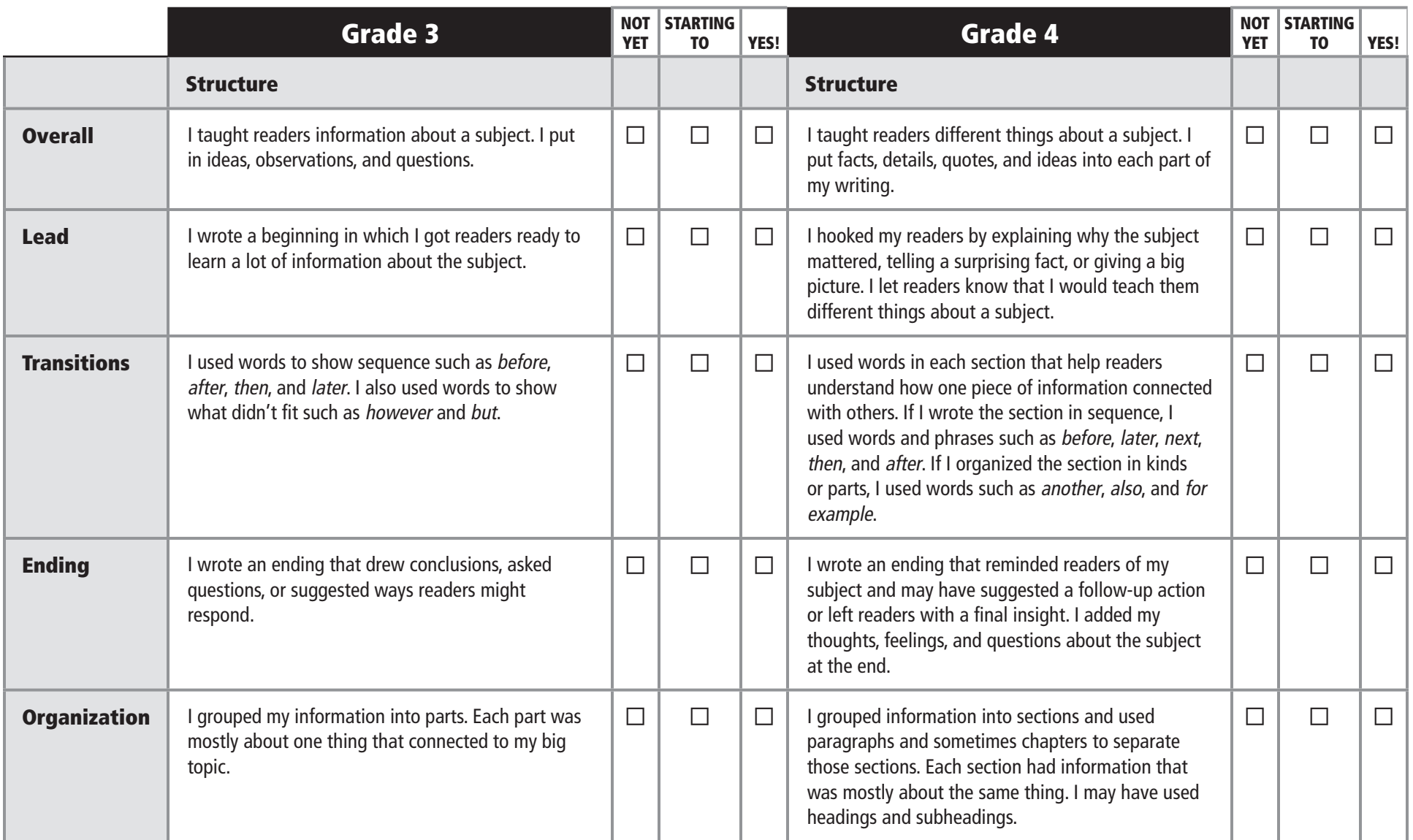

## **Information Writing Checklist (continued)**

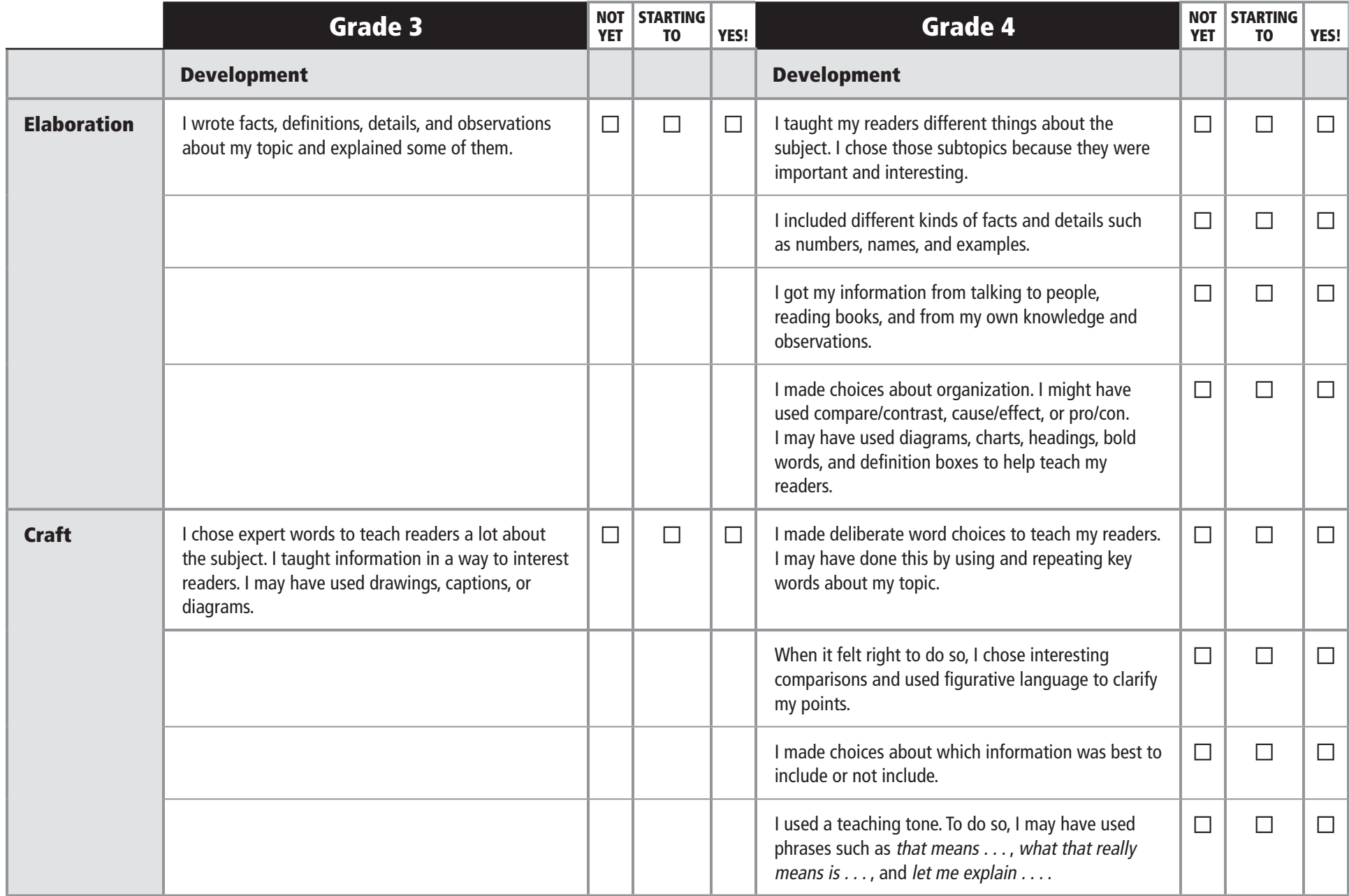

## **Information Writing Checklist (continued)**

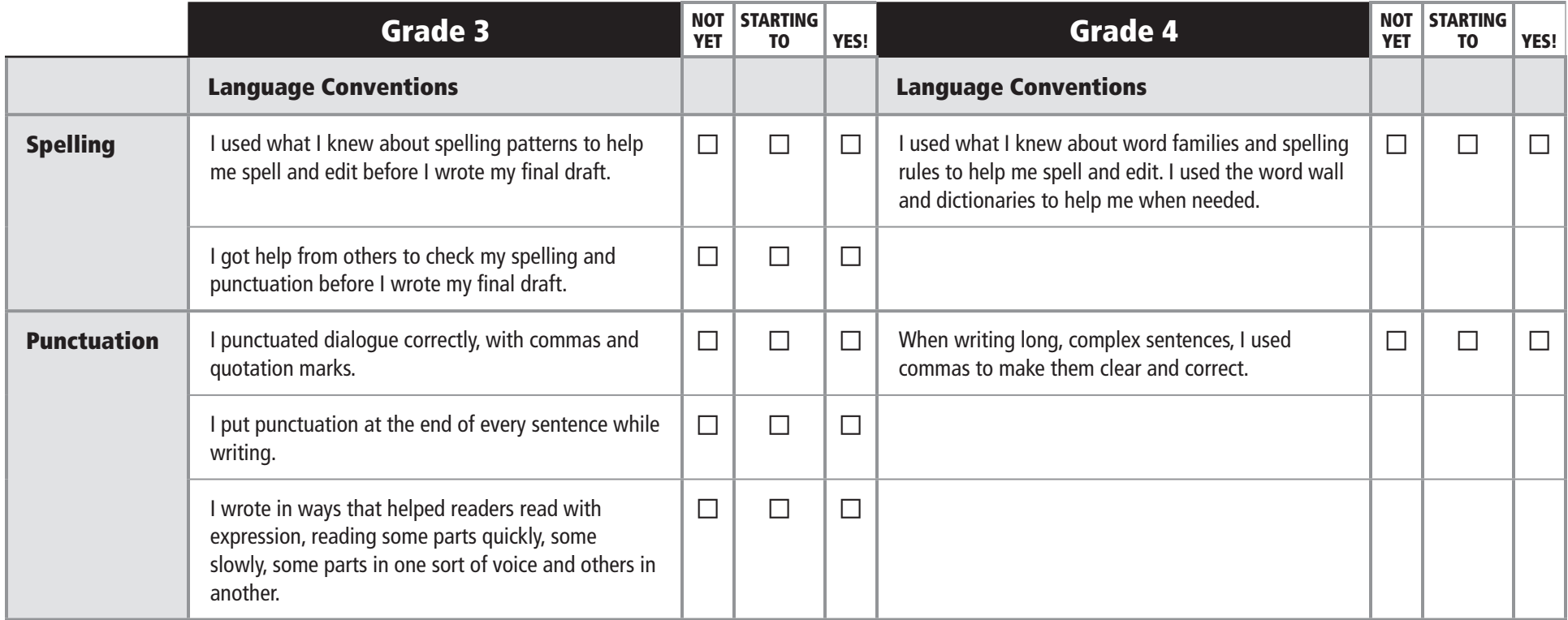